# **Jupiter - Zadanie #1918 Spinner w tabelach tam, gdzie idzie request do serwera**

2017-12-28 13:53 - Monika Maksymiuk

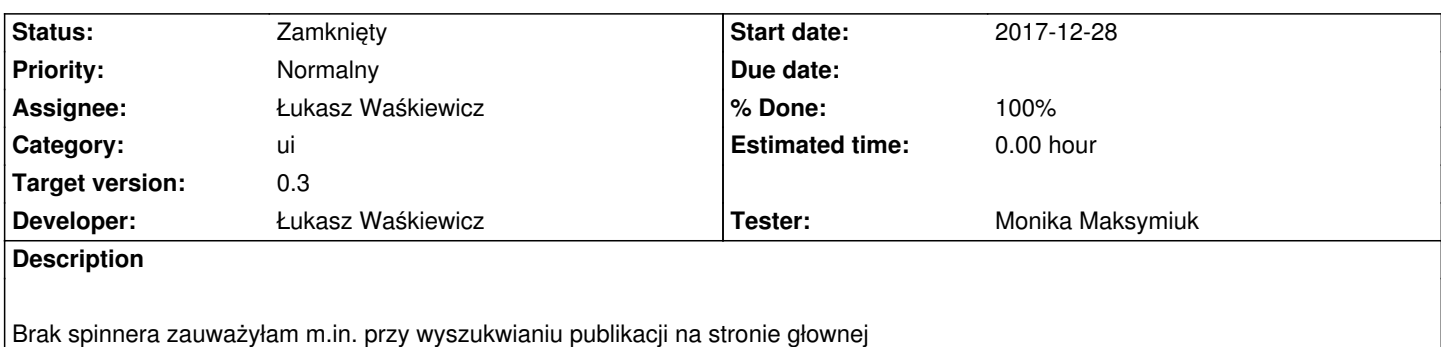

## **Associated revisions**

## **Revision 60b712b6 - 2017-12-29 15:07 - Łukasz Waśkiewicz**

refs #1918 korekta wyświetalnia wyszukiwania dokumentów

### **Revision 5c7ac66d - 2017-12-29 15:20 - Łukasz Waśkiewicz**

refs #1918 korekta wyświetalnia wyszukiwania dokumentów, fix

#### **History**

## **#1 - 2017-12-29 15:11 - Łukasz Waśkiewicz**

- *Category set to ui*
- *Status changed from Nowy to Testowanie*
- *Assignee changed from Łukasz Waśkiewicz to Monika Maksymiuk*
- *Target version set to 0.3*
- *% Done changed from 0 to 100*

loadingIndicator jest włączony i poprawnie używany, żądanie wyszukania dokumentów trwają ok 60ms i pewnie ledwo zdąży mignąć dodałem do data-table-component flagę ukrywającą tabele jeśli nie były pobrane dane

teraz po wejściu na wyszukanie jest tylko wyszukanie (bez części z wynikami) po wyszukaniu wszystko się pojawia w szczególnym przypadku komunikat o braku elementów do wyświetlania

#### **#2 - 2018-01-12 12:38 - Monika Maksymiuk**

*- Status changed from Testowanie to Rozwiązany*

*- Assignee changed from Monika Maksymiuk to Łukasz Waśkiewicz*

No dobra, to niech i tak będzie.

#### **#3 - 2018-01-12 13:15 - Łukasz Waśkiewicz**

*- Status changed from Rozwiązany to Zamknięty*